## **SP3.11.4 การผูกข้อมูลหลักผู้ขายในระบบ GFMIS**

**ตัวชี้วัดที่สำคัญของกระบวนการ** ข้อมูลหลักของผู้ขายได้รับการอนุมัติ สามารถดำเนินการจัดซื้อ/จ้าง และบันทึกข้อมูลในระบบ EGP ได้ ภายใน 7 วัน

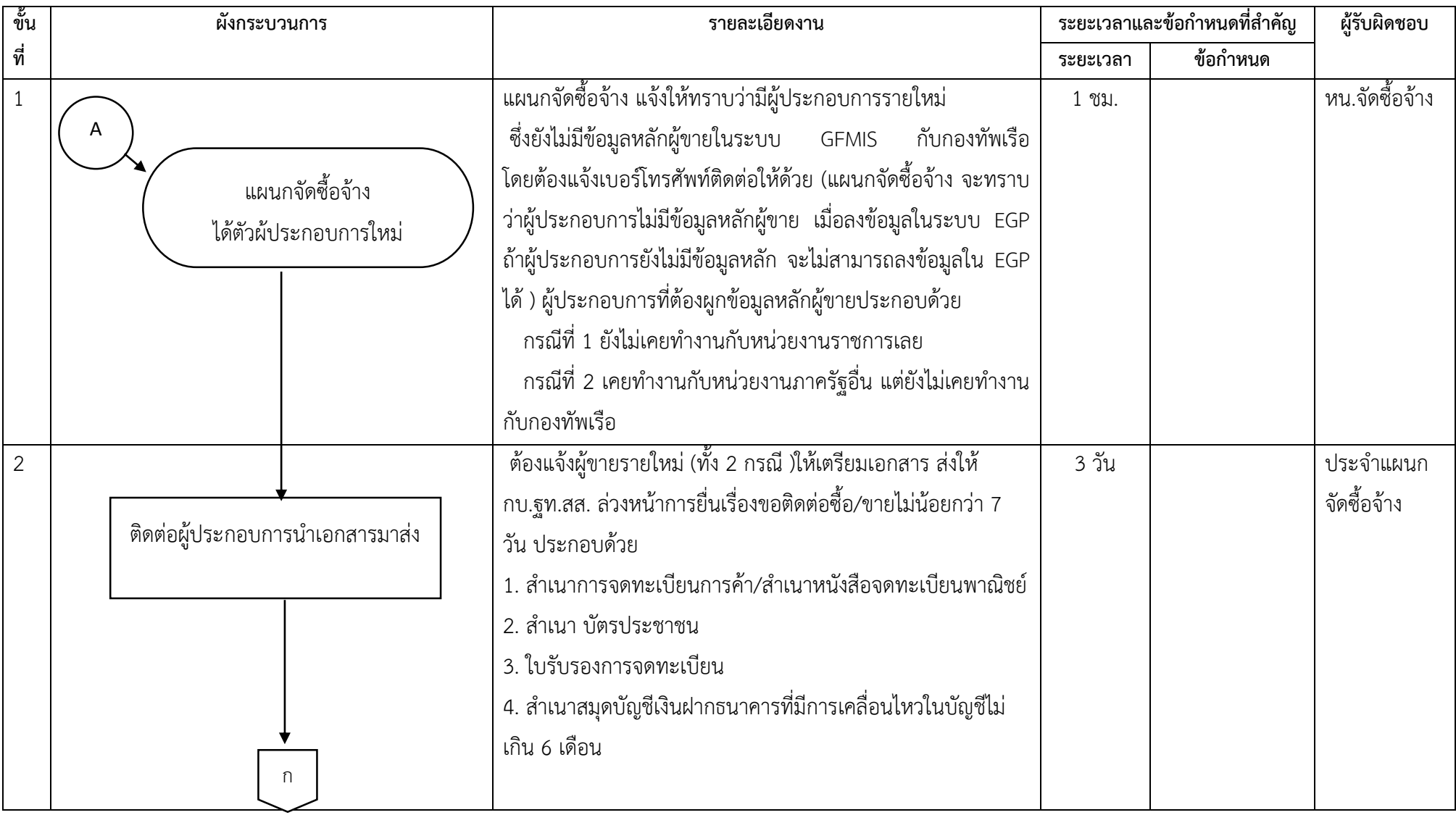

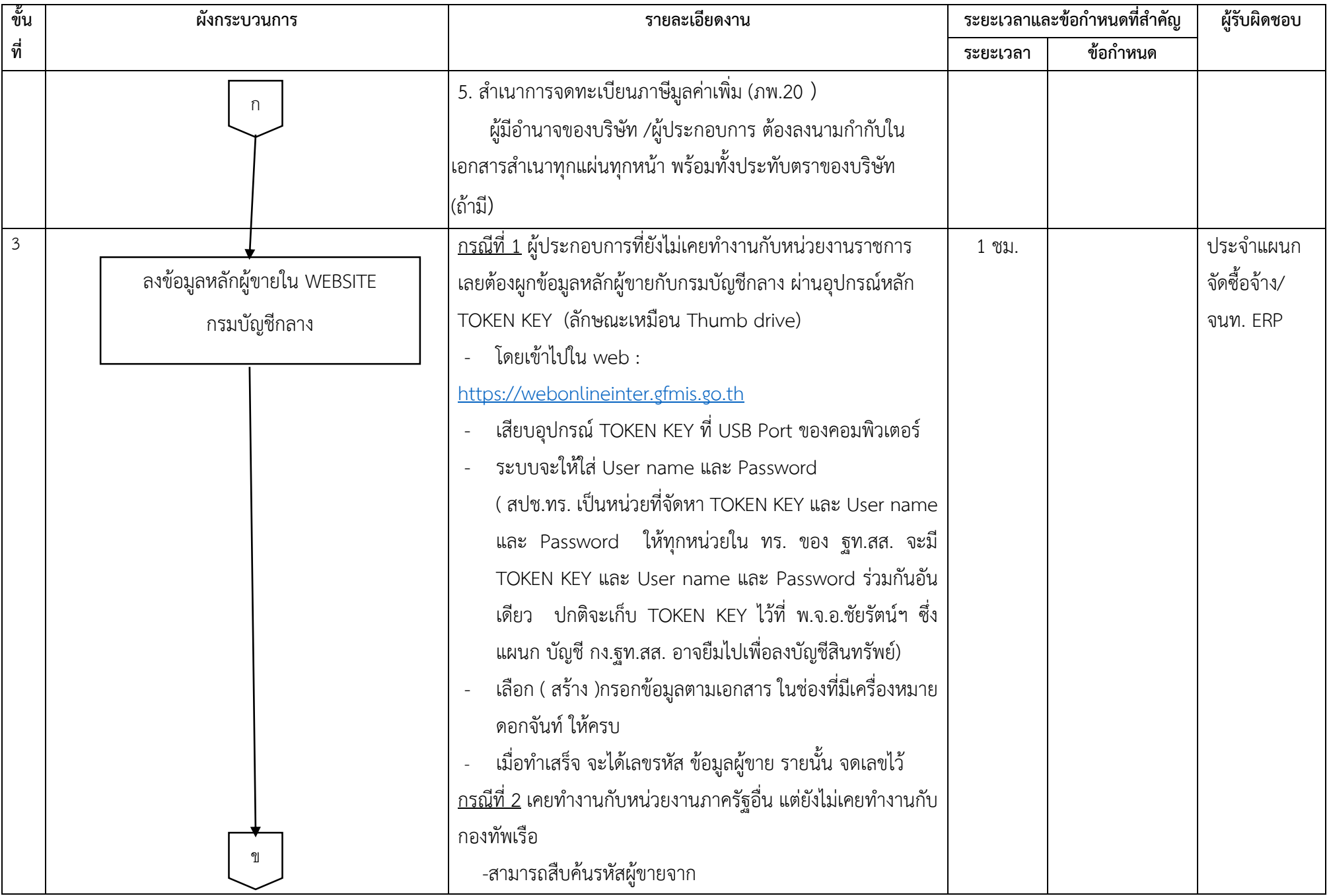

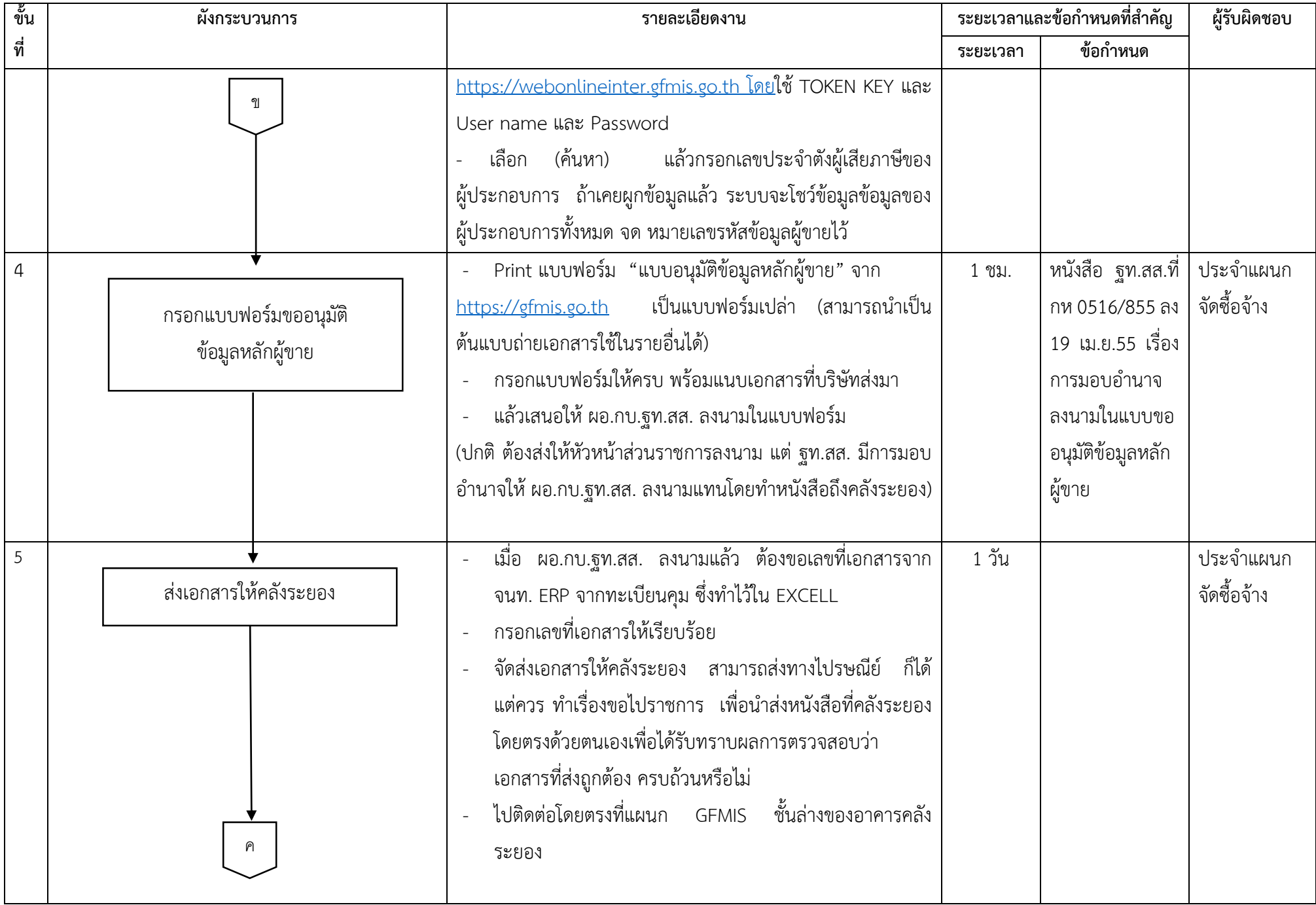

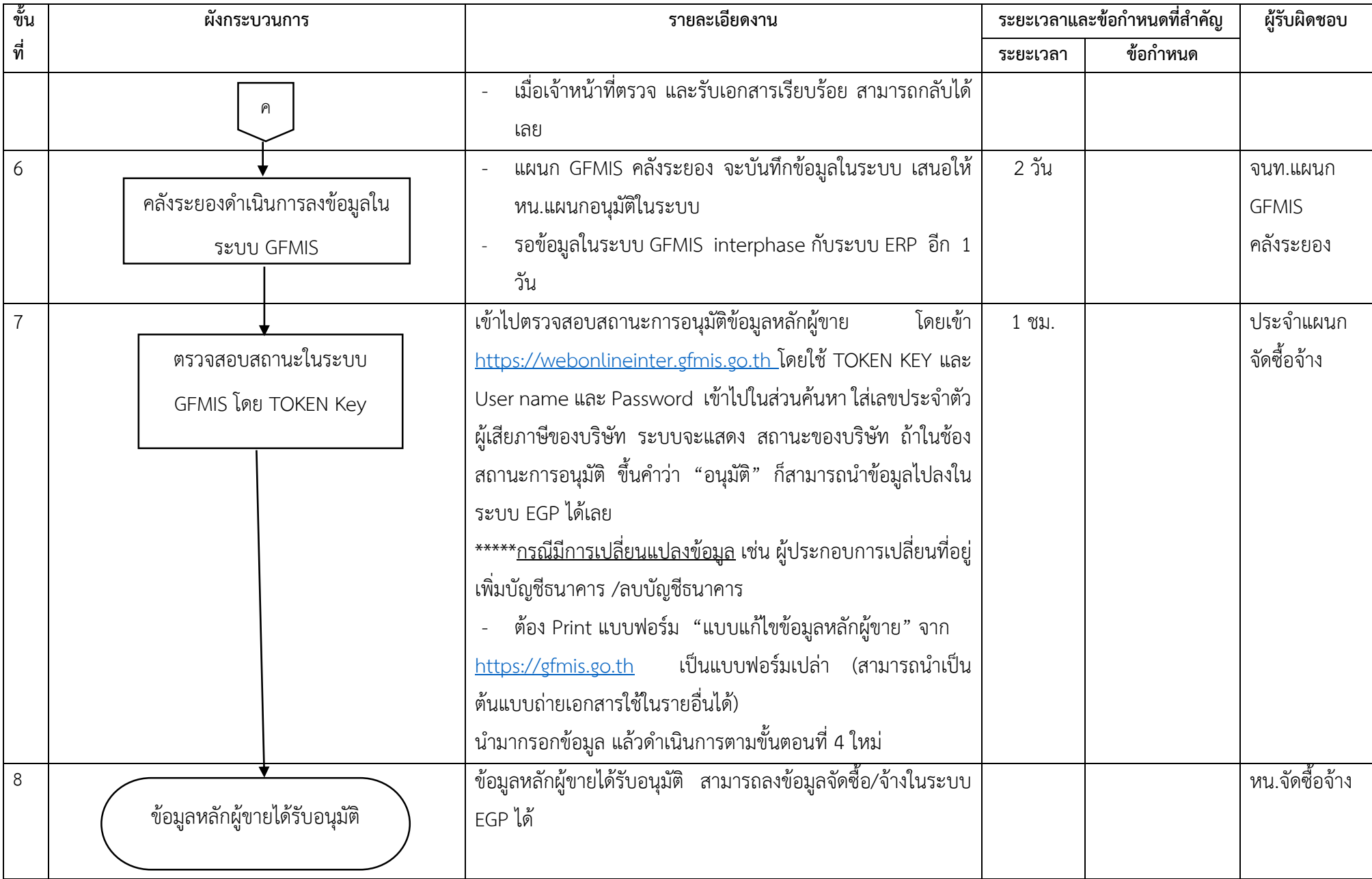

จัดท าเมื่อ 6 ก.ค.61 โดย พ.จ.อ.ชัยรัตน์ หอมชิต น.อ.หญิง วรินญา รุ่งกลับ